#### $<$ WA1/> 2020

# JavaScript (Part 1)

#### **"The" language of the Web**

Enrico Masala

Fulvio Corno

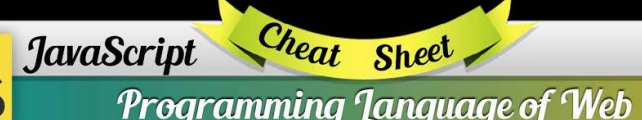

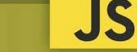

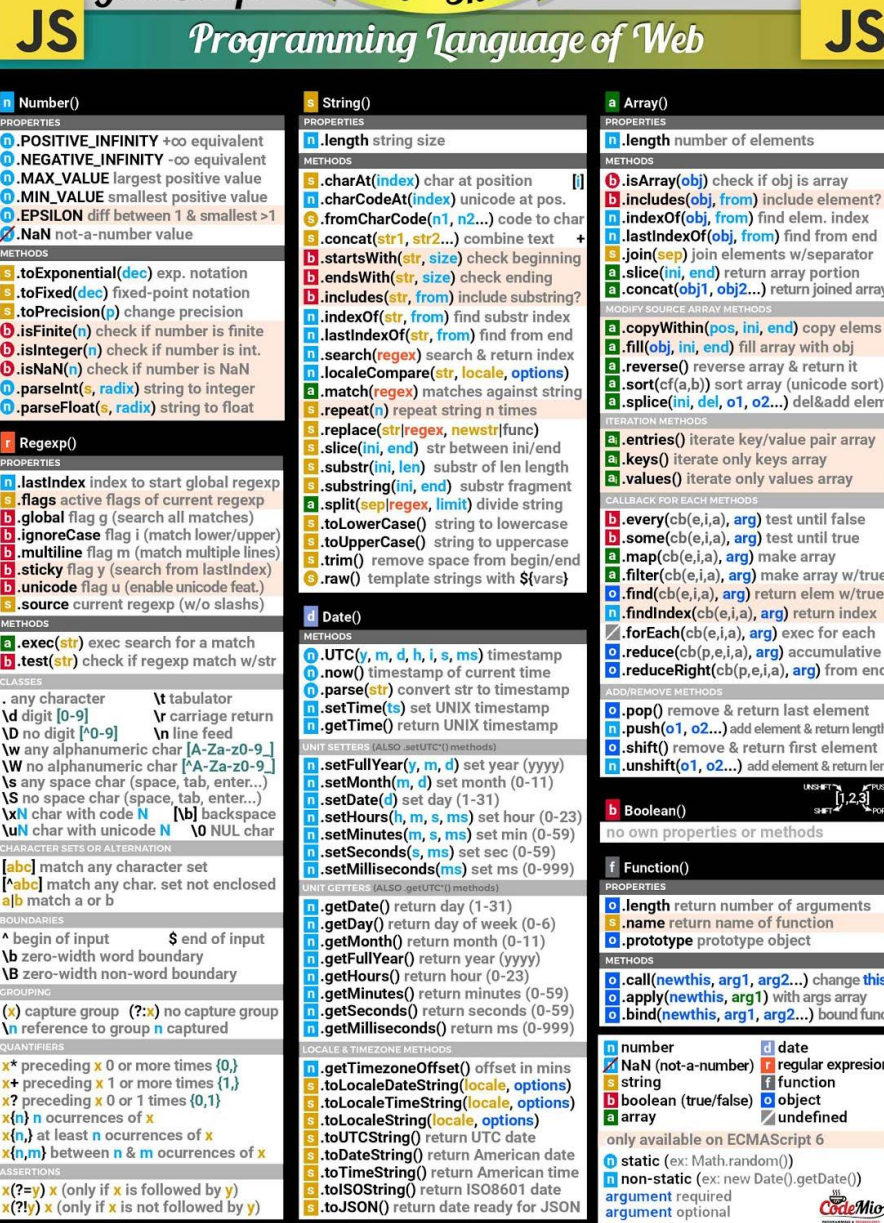

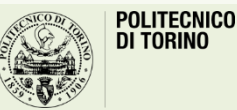

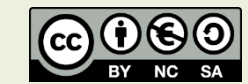

date

**f** function

undefined

CodeMio

 $\prod_{S \in \mathbb{Z}}^{NS \times \mathbb{Z}}$ 

JavaScript Cheat Sheet **JS JS** Programming Language of Web n Number() s String() a Array() **D.POSITIVE INFINITY** +00 equivalent n .length string size n Jenath number of elements **D.NEGATIVE INFINITY -co equivalent D.MAX VALUE** largest positive value **.charAt(index)** char at position **D.isArrav(obi)** check if obi is arrav **D.MIN VALUE** smallest positive value **n** .charCodeAt(index) unicode at pos. b.includes(obj, from) include element? **D.EPSILON** diff between 1 & smallest >1 fromCharCode(n1, n2...) code to cha il.indexOf(obj. from) find elem. index M.NaN not-a-number value lastindexOf(obj, from) find from end .concat(str1, str2...) combine text .join(sep) join elements w/separator startsWith(str, size) check beginn **a** .toExponential(dec) exp. notation a .slice(ini, end) return array portion lendsWith(str, size) check ending a .concat(obj1, obj2...) return joined array .toFixed(dec) fixed-point notation b .includes(str, from) include substring toPrecision(p) change precision indexOf(str. from) find substr index a .copyWithin(pos, ini, end) copy elems **O**.isFinite(n) check if number is finite lastindexOf(str, from) find from end **O.isInteger(n)** check if number is int. a .fill(obj, ini, end) fill array with obj search(regex) search & return index **D.isNaN(n)** check if number is NaN a .reverse() reverse array & return it **I.localeCompare**(str. locale, options) a .sort(cf(a,b)) sort array (unicode sort) **D.parseint(s. radix)** string to integer a .match(regex) matches against string a splice(ini, del, o1, o2...) del&add elem **D.parseFloat(s, radix)** string to float .repeat(n) repeat string n times .replace(str|regex, newstr|func) a .entries() iterate key/value pair array Regexp() slice(ini\_end) str between ini/end a .keys() iterate only keys array substr(ini, len) substr of len length **El**.values() iterate only values array lastindex index to start global regexp substring(ini, end) substr fragment .flags active flags of current regexp a .split(sep|regex, limit) divide string .global flag g (search all matches)

.toLowerCase() string to lowercase .toUpperCase() string to uppercase .trim() remove space from begin/end  $\overline{\mathbf{S}}$  .raw() template strings with S(vars) d Date() D.UTC(y, m, d, h, i, s, ms) timestamp a.now() timestamp of current time .parse(str) convert str to timestamp setTime(ts) set UNIX timestamp d .getTime() return UNIX timestamp

> setFullYear(y, m, d) set year (yyyy) .setMonth $(m, d)$  set month  $(0-11)$  $.setDate(d)$  set day  $(1-31)$ .setHours(h, m, s, ms) set hour (0-23) setMinutes(m. s. ms) set min (0-59) setSeconds(s, ms) set sec (0-59) setMilliseconds(ms) set ms (0-999)

#### .getDate() return day (1-31) .getDay() return day of week (0-6) .getMonth() return month (0-11) .getFullYear() return year (yyyy)

.getHours() return hour (0-23) .getMinutes() return minutes (0-59) .getSeconds() return seconds (0-59) .getMilliseconds() return ms (0-999) .getTimezoneOffset() offset in mins

#### toLocaleDateString(locale, options) toLocaleTimeString(locale, options) .toLocaleString(locale, options) toUTCString() return UTC date .toDateString() return American date .toTimeString() return American time .tolSOString() return ISO8601 date .toJSON() return date ready for JSON

**b** .every(cb(e,i,a), arg) test until false b .some(cb(e,i,a), arg) test until true a .map(cb(e,i,a), arg) make array

a .filter(cb(e,i,a), arg) make array w/true **o** .find(cb(e,i,a), arg) return elem w/true n.findIndex(cb(e,i,a), arg) return index forEach(cb(e,i,a), arg) exec for each o .reduce(cb(p,e,i,a), arg) accumulative o .reduceRight(cb(p,e,i,a), arg) from end o .pop() remove & return last element n .push(o1, o2...) add element & return length o .shift() remove & return first element

11. unshift(o1, o2...) add element & return ler  $\prod_{\text{SFT}}$   $\prod_{i=1}^{n}$ b Boolean() o own properties or method

#### f Function() o length return number of arguments

.name return name of function o .prototype prototype object

o .call(newthis, arg1, arg2...) change this apply(newthis, arg1) with args array o .bind(newthis, arg1, arg2...) bound func

Inumber date NaN (not-a-number) regular expresion string **f** function boolean (true/false) o object **Zundefined** 

#### a array only available on ECMAScript 6 **D** static (ex: Math.random()) n non-static (ex: new Date().getDate()) argument required CodeMio

arqument optional

#### JavaScript Cheat Sheet

**JS** 

**D.E** Euler's constant

**D.LN2** natural logarith

**D.LN10** natural logarith

 $\int$ .cbrt $(x)$  cube root

 $\log(x)$  return  $e^x$ 

 $\epsilon$ .expm1(x) return e<sup>x</sup>-1

 $\mathbf{D}$ .hypot(x1, x2...) lengt

imul(a, b) signed mu

 $\log(x)$  natural logarit

 $\log 2(x)$  base 2 logari

 $\binom{n}{k}$ .min $(x1, x2...)$  return

 $\int$ .fround $(x)$  nearest sin

 $\int$ .round $(x)$  round (near

 $\log(x)$  arccosine

 $\sin(x)$  arcsine

 $b \cdot cos(x)$  cosine

 $\int$ .tan $(x)$  tangent

 $\sin(x)$  sine

**JSON** 

 $=$  Error()

 $\cdot$ acosh $(x)$  hyperbolic

 $. a sinh(x) hyperbolic$ 

 $\lambda$ .atan $(x)$  arctangent

 $\log_{10}(x)$  hyperbolic c

 $\int$ .sinh(x) hyperbolic si

**D.parse(str.** tf(k,v)) parse string to object

.stringify(obj, repf|wl, sp) convert to str

.message return description of error

.name return name of error

Math

#### Programming Ianguage of Web

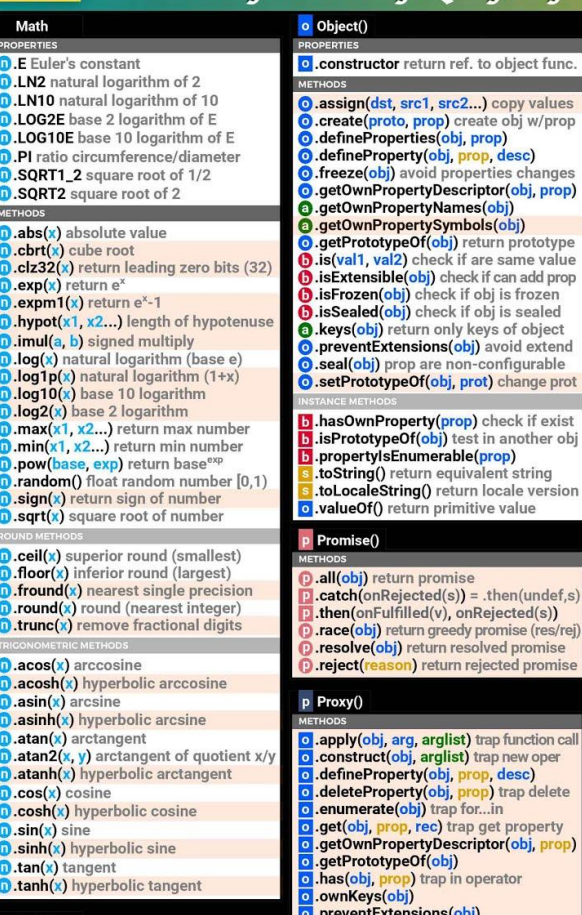

#### $m$  Map $()$ is frozen is sealed size return number of elements of object oid extend figurable change prot eck if exist another ob b) t string ale version ralue

en(undef.s cted(s)) nise (res/re promise ed promise

function call new oper lesc) trap delete property (obj, p tor

#### o .set(obj, prop, value) trap set property

#### globals

o eval(str) evaluate javascript code isFinite(obj) check if is a finite number **b** isNaN(obj) check if is not a number parseInt(s, radix) string to integer parseFloat(s, radix) string to float encodeURIComponent(URI) = to %3D  $decodelRIComponent(URI)$  %3D to =

a.set(key, value) add pair key=value wn .get(key) return value of key has (key) check if key exist .delete(key) del elem. & return if ok wm .clear() remove all elements from may i.entries() iterate elements in.keys() iterate only keys m.values() iterate only values

page 2

n size return number of items

add(item) add item to set

**:** .entries() iterate items

**b**.has(item) check if item exists

**A.clear()** remove all items from set

values() iterate only value of items

forEach(cb(e,i,a), arg) exec for each

J.delete(item) del item & return if del ws

 $s$  Set()

**JS** 

#### forEach(cb(e,i,a), arg) exec for each

.iterator specifies default iterator .match specifies match of regexp species specifies constructor function .for(key) search existing symbols .keyFor(sym) return key from global reg g Generator()

Symbol()

#### next(value) return obj w/{value.done} o .return(value) return value & true done

throw(except) throw an error **Others** 

var declare variable let declare block scope local variable const declare constant (read-only) func(a=1) default parameter value func(...a) rest argument (spread operator) (a) =>  $\{ \dots \}$  function equivalent (fat arrow) `string S{a}` template with variables **Obn** binary (2) number n to decimal **Oon** octal (8) number n to decimal Oxn hexadecimal (16) number n to decimal for  $(i$  in array)  $\{ \dots \}$  iterate array,  $i =$  index for  $(e$  of array)  $\{ \dots \}$  iterate array,  $e =$  value class B extends A () { } class sugar syntax

CodeMio

[https://www.codemio.com/2016/09/html5](https://www.codemio.com/2016/09/html5-css3-javascript-cheat-sheets.html) -css3 -javascript -cheat -sheets.html

 $(2=y)$  x (only if x is followed by y)

 $x(2!y)$  x (only if x is not followed by y)

.ignoreCase flag i (match lower/uppe

.multiline flag m (match multiple lines

sticky flag y (search from lastIndex)

.unicode flag u (enable unicode feat.)

.source current regexp (w/o slashs)

test(str) check if regexp match w/st

W any alphanumeric char [A-Za-z0-9]

W no alphanumeric char MA-Za-z0-9

s any space char (space, tab, enter...)

S no space char (space, tab, enter...)

**XN** char with code N [b] backspace

bc match any character set

**\b** zero-width word boundary

B zero-width non-word boundary

n reference to group n captured

\* preceding x 0 or more times {0,}

+ preceding x 1 or more times {1,}

x(n.m) between n & m ocurrences of x

x? preceding x 0 or 1 times {0,1}

x(n,) at least <mark>n</mark> ocurrences of <mark>x</mark>

(n) n ocurrences of x

 $(x)$  capture group  $(?\;x)$  no capture group

uN char with unicode N \ 0 NUL char

c match any char. set not enclosed

**\t** tabulator

**\n** line feed

**\r** carriage return

\$ end of input

al.exec(str) exec search for a match

any character

**D** no digit [^0-9]

b match a or b

begin of input

**Ie-01 tipid** 

# Goal

- Learn JavaScript as a language
- Understand the specific semantics and programming patterns
	- We assume a programming knowledge in other languages
- Updated to ES6 (2015) language features
- Supported by server-side (Node.js) and client-side (browsers) run-time environments

# **Outline**

- What is JavaScript?
- History and versions
- Language structure
- Types, variables
- Expressions
- Control structures
- Arrays
- Strings

JavaScript – The language of the Web

### **WHAT IS JAVASCRIPT?**

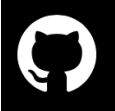

#### **Top languages**

In the last year, developers collaborated in more than 370 primary languages on GitHub.

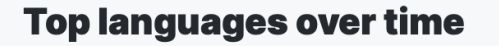

This year, C# and Shell climbed the list. And for the first time, Python outranked Java as the second most popular language on GitHub by repository contributors.\*

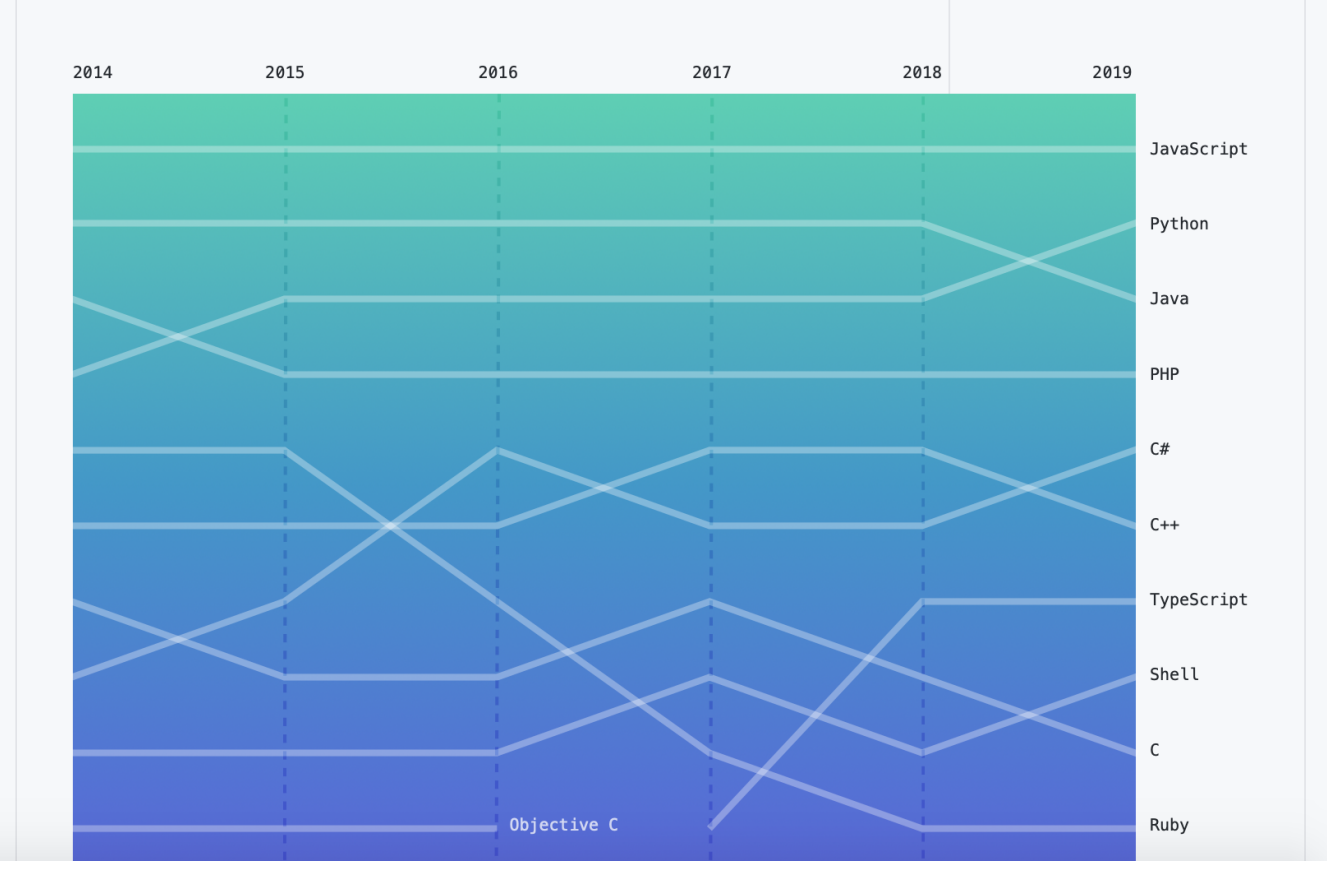

#### source:<https://octoverse.github.com/#top-languages>

# **JavaScript**

- JavaScript (JS) is a programming language
- It is currently the only programming language that a browser can execute natively…
- ... and it also run on a computer, like other programming languages (thanks to Node.js)
- It has **nothing** to do with Java
	- named that way for *marketing reasons*, only
- The first version was written in 10 days (!)
	- several fundamental language decisions were made because of company politics and not technical reasons!

JavaScript – The language of the Web

### **HISTORY AND VERSIONS**

#### **JAVASCRIPT VERSIONS**

- JAVASCRIPT (December 4th 1995) Netscape and Sun press release
- ECMAScript Standard Editions: https://www.ecma-international.org/ecma-262/

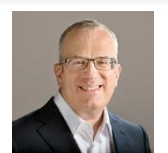

- **ES1 (June 1997) Object-based, Scripting, Relaxed syntax, Prototypes**
- ES2 (June 1998) Editorial changes for ISO 16262
- ES3 (December 1999) Regexps, Try/Catch, Do-While, String methods
- ES5 (December 2009) Strict mode, JSON, .bind, Object mts, Array mts Þ
- ES5.1 (June 2011) Editorial changes for ISO 16262:2011
- ES6 (June 2015) Classes, Modules, Arrow Fs, Generators, Const/Let, Also: ES2015
	- Destructuring, Template Literals, Promise, Proxy, Symbol, Reflect
	- **ES7 (June 2016)** Exponentiation operator  $(**)$  and Array Includes
	- ES8 (June 2017) Async Fs, Shared Memory & Atomics

Also: ES2016

Also: ES2017

ES9,

ES10,

10

yrs

Main

target

### JavaScript versions

- ECMAScript (also called ES) is the official name of JavaScript (JS) standard
- ES6, ES2015, ES2016 etc. are implementations of the standard
- All browsers used to run ECMAScript 3
- ES5, and ES2015 (=ES6) were huge versions of JavaScript
- Then, yearly release cycles started
	- By the committee behind JS: TC39, backed by Mozilla, Google, Facebook, Apple, Microsoft, Intel, PayPal, SalesForce, etc.
- **ES2015 (=ES6) is covered in the following**

# Official ECMA standard (formal and unreadable)

TA

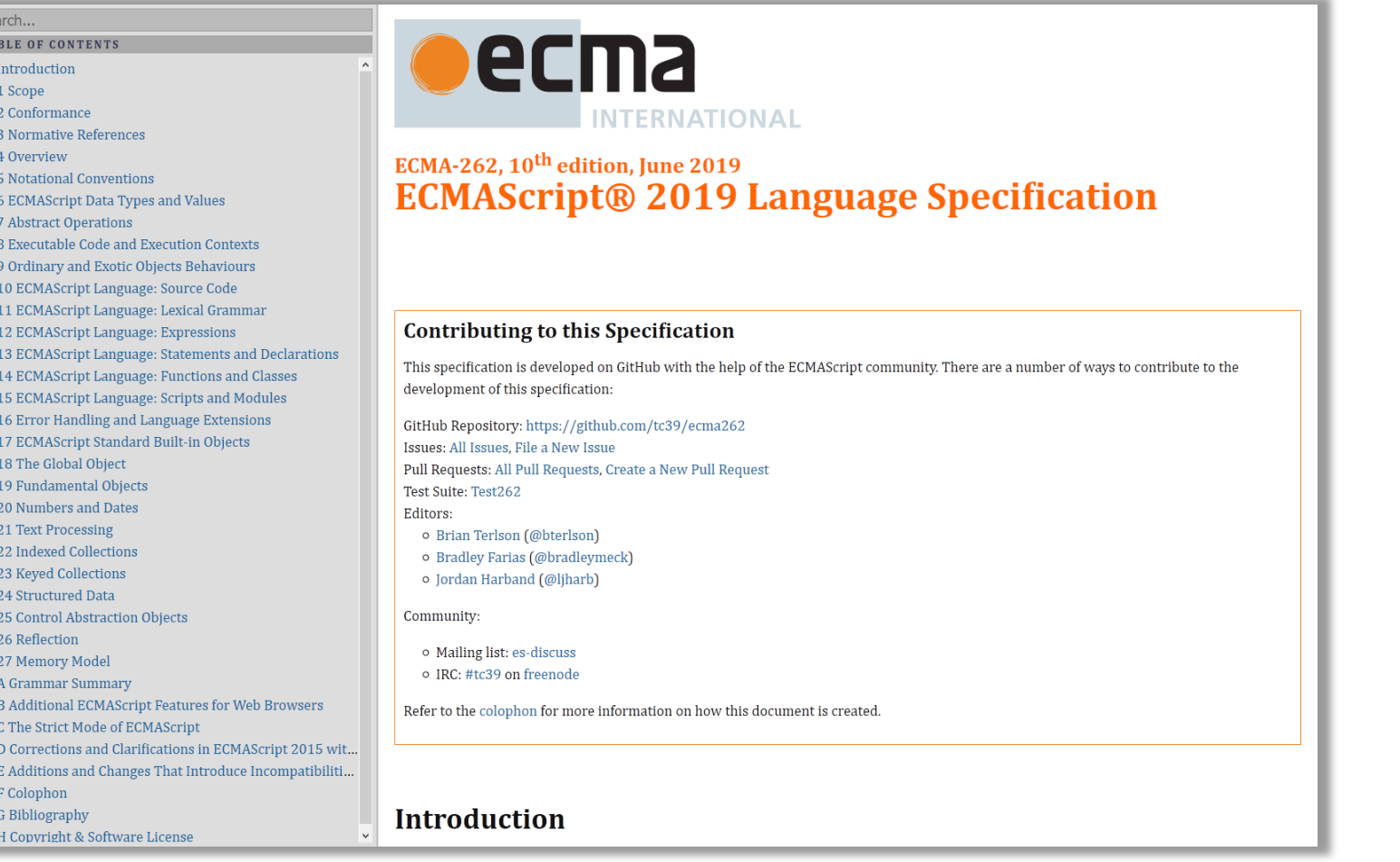

https://www.ecma-international.org/ecma-262/

# JavaScript Engines

- V8 (Chrome V8) by Google
	- used in Chrome/Chromium, Node.js and Microsoft Edge
- SpiderMonkey by Mozilla Foundation – Used in Firefox/Gecko and SpiderNode
- ChakraCore by Microsoft
	- it was used in Edge
- JavaScriptCore by Apple – used in Safari
- Rhino by Mozilla
	- written in Java

# Standard vs. Implementation (in browsers)

#### **Browser compatibility**

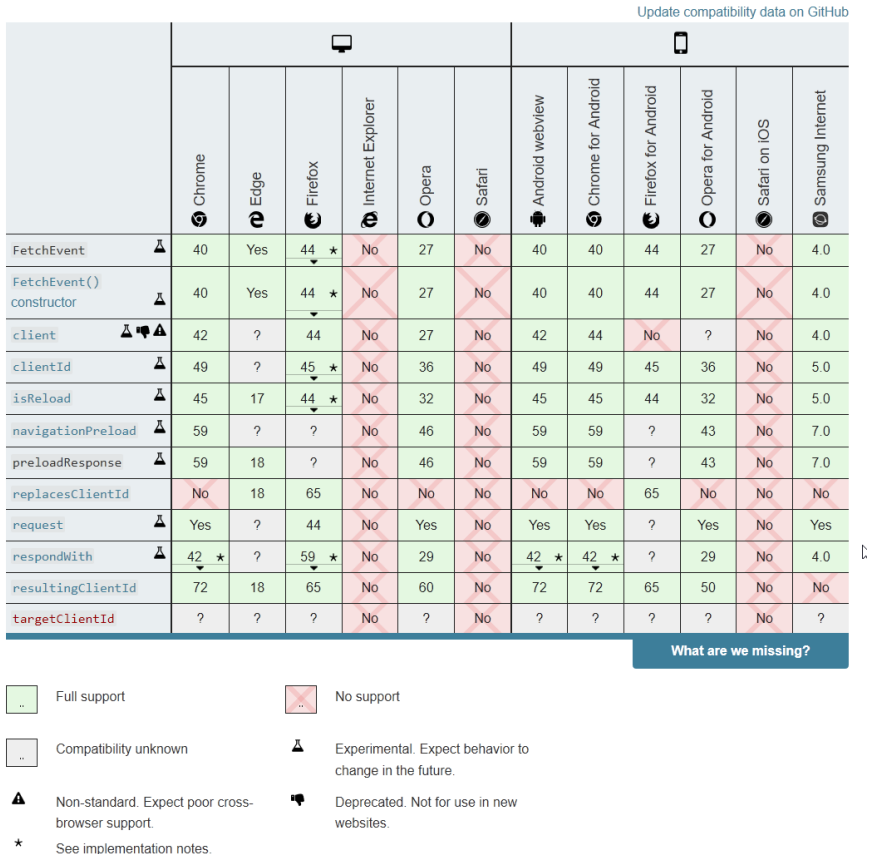

# JS Compatibility

- JS is *backwards-compatible*
	- once something is accepted as valid JS, there will not be a future change to the language that causes that code to become invalid JS
	- TC39 members: "we don't break the web!"
- JS is not *forwards-compatible*
	- new additions to the language will not run in an older JS engine and may crash the program
- **strict mode** was introduced to disable very old (and dangerous) sematics
- Supporting multiple versions is achieved by:
	- *Transpiling –* Babel [\(https://babeljs.io\)](https://babeljs.io/) converts from newer JS syntax to an equivalent older syntax
	- *Polyfilling* user- (or library-)defined functions and methods that "fill" the lack of a feature by implementing the newest available one

# Execution Environments

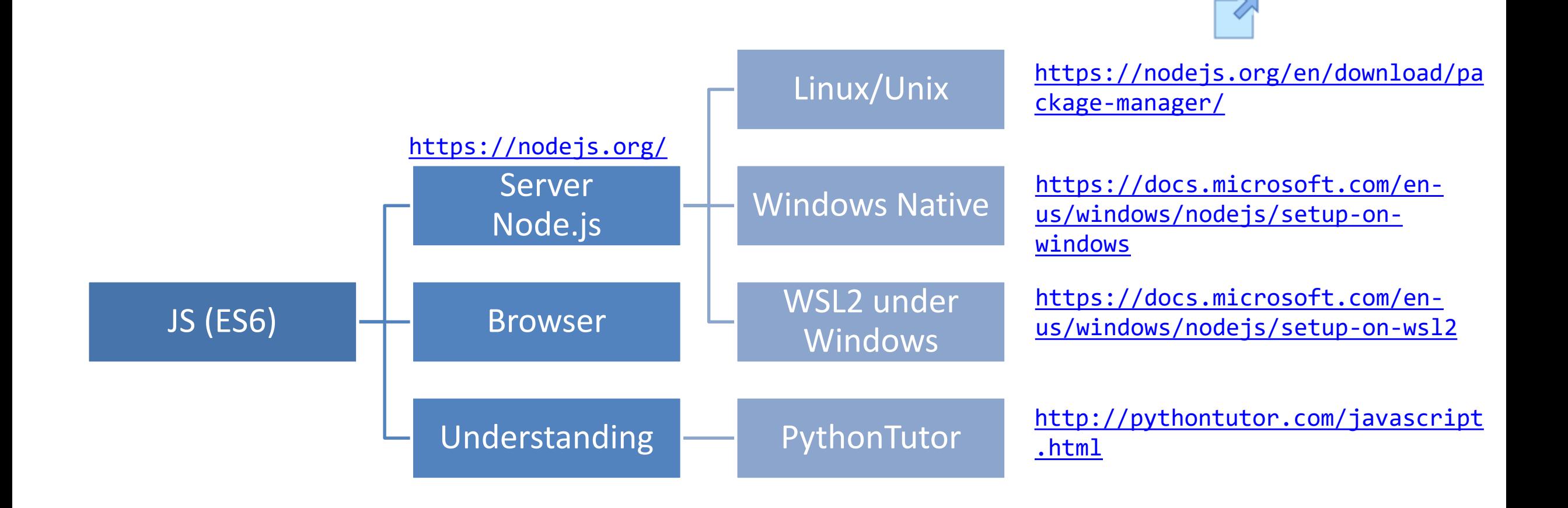

## PythonTutor (in JavaScript mode)

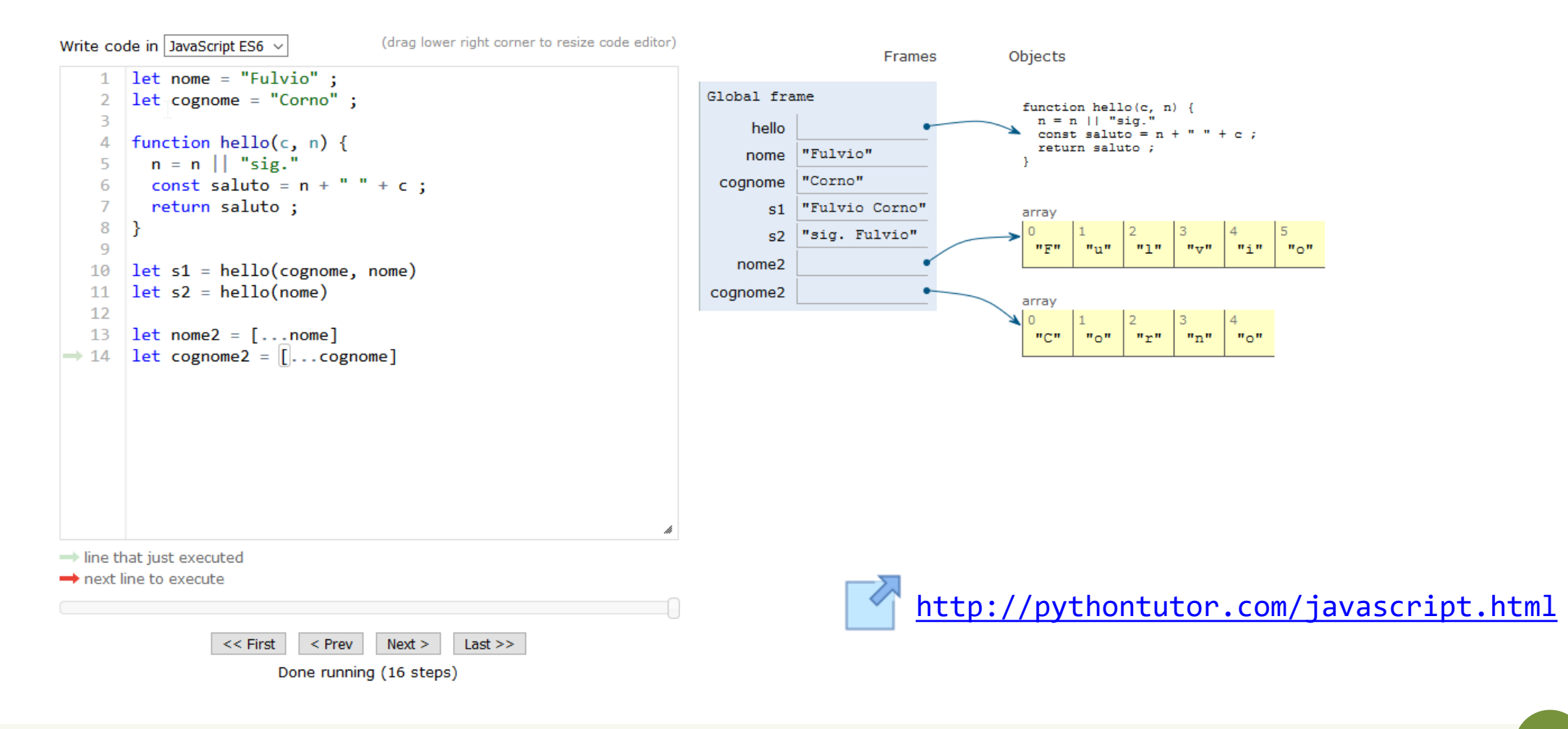

#### Browser and JS console

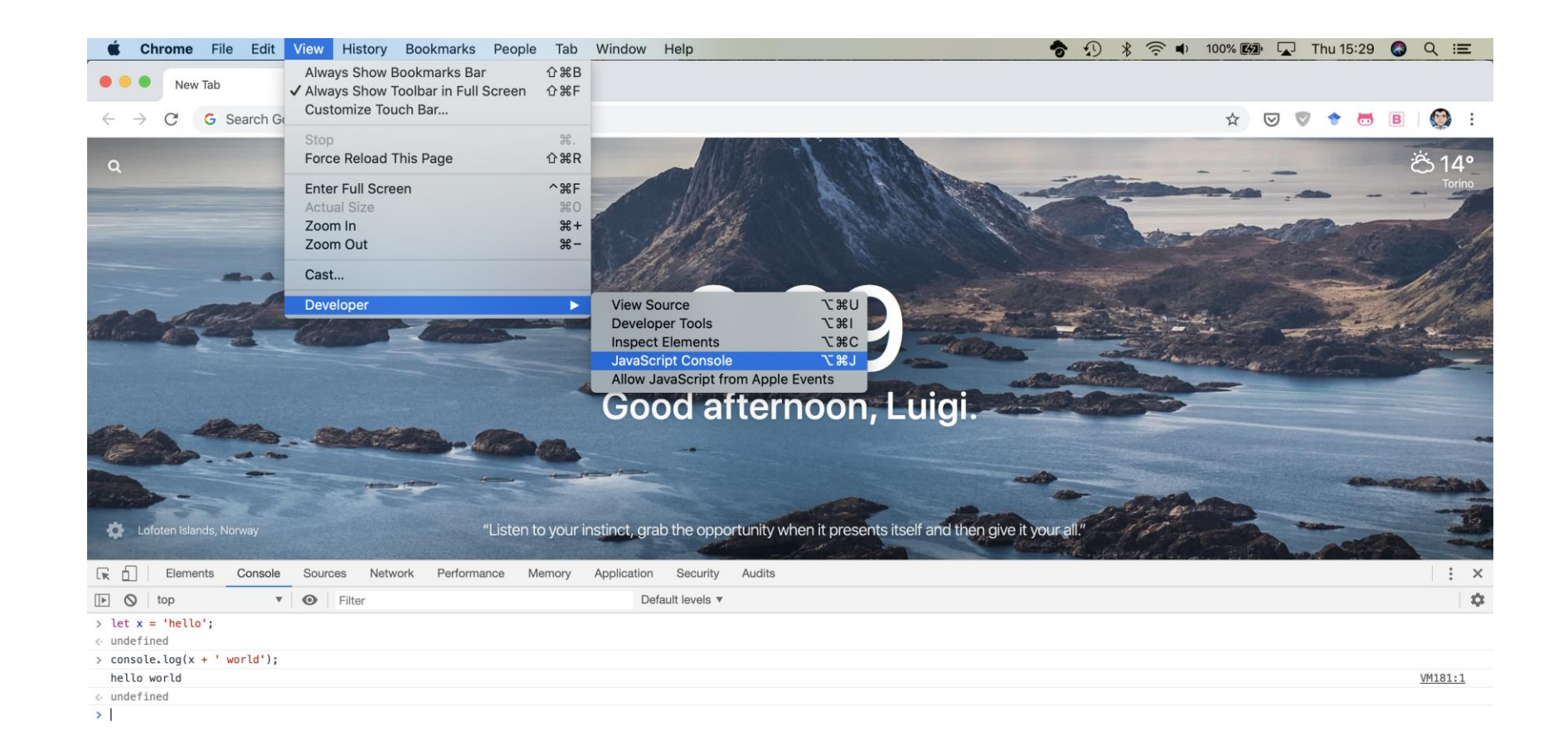

JavaScript – The language of the Web

### **LANGUAGE STRUCTURE**

## Lexical structure

- One File = One JS program
	- Each file is loaded independently and
	- Different files/programs may communicate through *global state*
	- The "module" mechanism extends that (provides state sharing in a clean way)
- The file is entirely *parsed*, and then *executed* from top to bottom
- Relies on a *standard library*
	- and many additional *APIs* provided by the execution environment

#### • JavaScript is written in Unicode (do not abuse), so it also supports nonlatin characters for names and strings

– even emoji

Lexical structure

- Semicolons (;) are not mandatory (automatically inserted)
- Case sensitive
- Comments as in  $C \frac{1}{*} \cdot \cdot \cdot \cdot /$  and  $\frac{1}{2}$
- Literals and identifiers (start with letter, \$, )
- Some reserved words
- C-like syntax

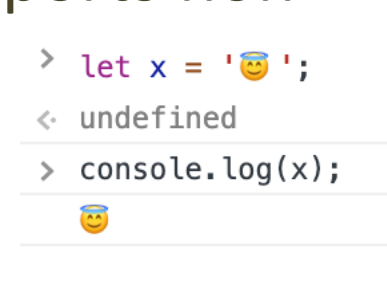

# Semicolon (;)

- Argument of debate in the JS community
- JS inserts them as needed
	- When next line starts with code that breaks the current one
	- When the next line starts with }
	- When there is return, break, throw, continue on its own line
- Be careful that forgetting semicolon can lead to unexpected behavior
	- A newline does not automatically insert semicolon, if the next line starts with ( or [ , it is interpreted as function call or array access
- We will loosely follow the Google style guide, so we will always insert semicolons after each statement
	- <https://google.github.io/styleguide/jsguide.html>

## Strict Mode

- Directive introduced in ES5: "use strict" ;
	- Compatible with older version (it is just a string)
- Code is executed in *strict mode*
	- This fixes some important language deficiencies and provides stronger error checking and security
	- Examples:
		- All variables must be declared
		- Eliminates some JavaScript silent errors by changing them to throw errors
		- Functions invoked as functions and not as methods of an object have this undefined
		- Cannot define 2 or more properties or function parameters with the same name
		- No octal literals (base 8, starting with 0)
		- eval and arguments are keywords and cannot change their value

 $\bullet$  ...

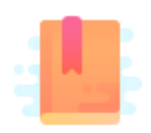

JavaScript: The Definitive Guide, 7th Edition Chapter 2. Types, Values, and Variables

JavaScript – The language of the Web

## **TYPES, VARIABLES**

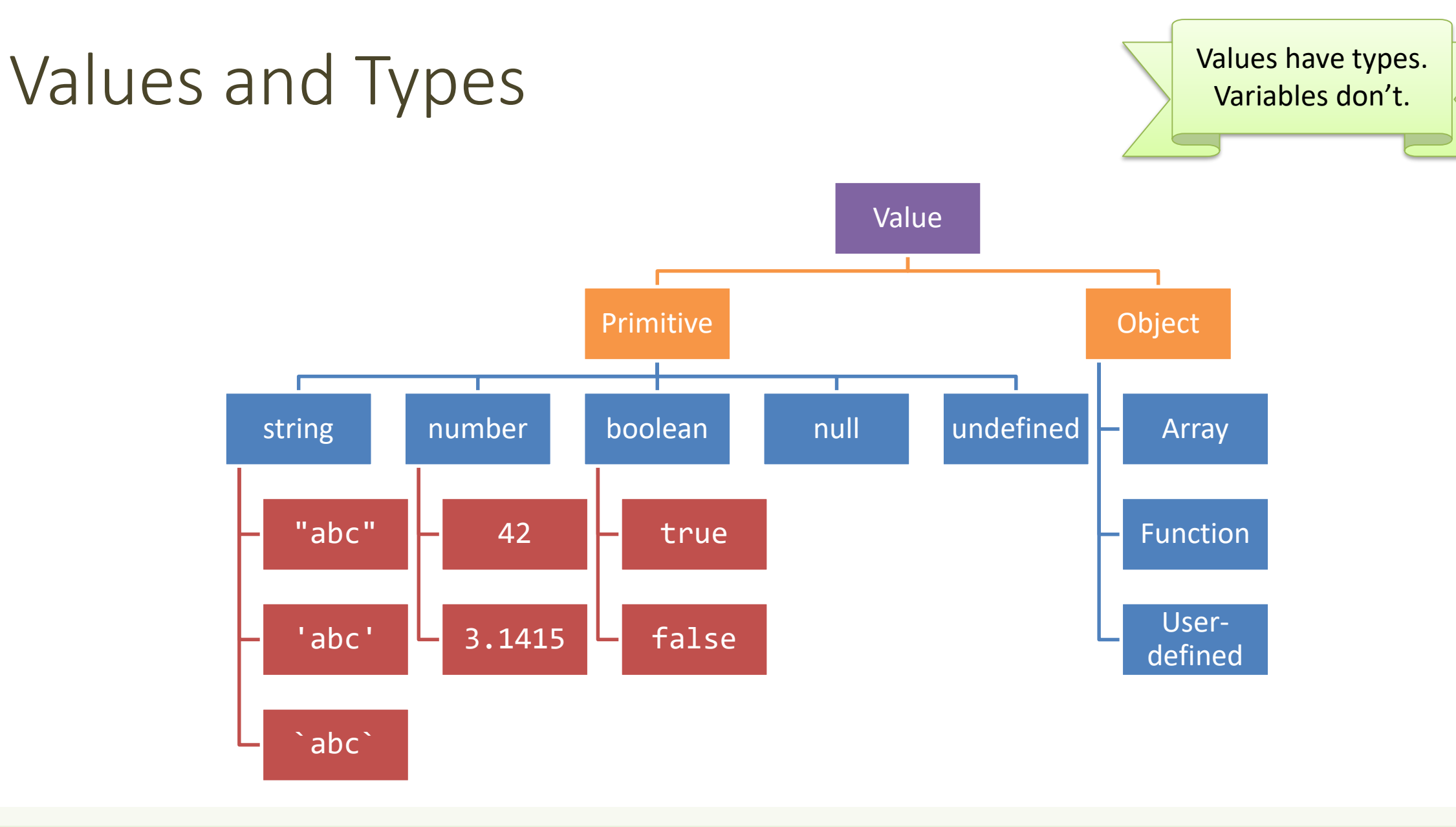

# Boolean, true-*truthy*, false-*falsy*, comparisons

- 'boolean' type with literal values: true, false
- When converting to boolean
	- The following values are 'false'
		- $\cdot$  0, -0, NaN, undefined, null, '' (empty string)
	- Every other value is 'true'
		- 3, 'false',  $[]$  (empty array),  $\{\}$  (empty object)
- Booleans and Comparisons
	- a == b *// convert types and compare results*
	- a === b *// inhibit automatic type conversion and compare results*

> Boolean(3) true > Boolean('') false > Boolean(' ') true

# Number

- No distinction between integers and reals
- Automatic conversions according to the operation
- There is also a distinct type "BigInt" (*ES11, July 2020*)
	- $-$  an arbitrary-precision integer, can represent  $2^{53}$  numbers
	- 123456789n
	- With suffix 'n'

# Special values

- **Undefined**: variable declared but not initialized
	- Detect with: typeof variable === 'undefined'
	- void x always returns undefined
- **Null**: an empty value
- Null and Undefined are called *nullish values*
- **NaN** (not a Number)
	- Is actually a number
	- Invalid output from arithmetic operation or parse operation

## Variables

- Variables are *pure references*: they refer to a *value*
- The same variable may refer to different values (even of different types) at different times
- Declaring a variable:
	- let
	- const
	- var

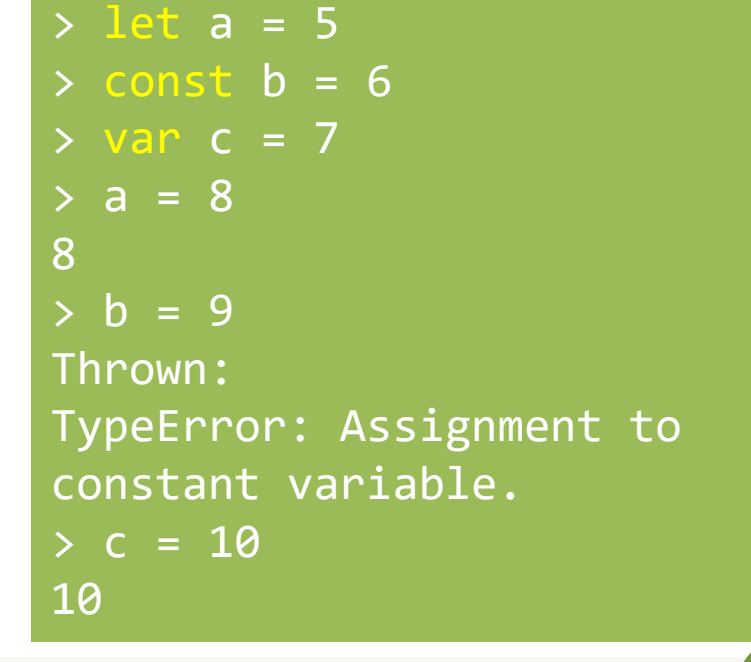

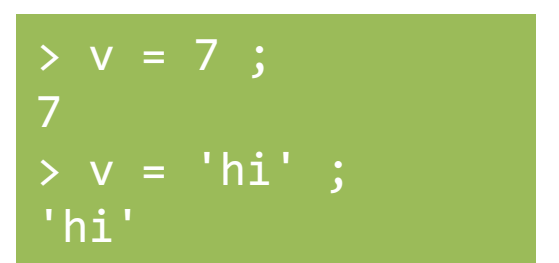

## Variable declarations

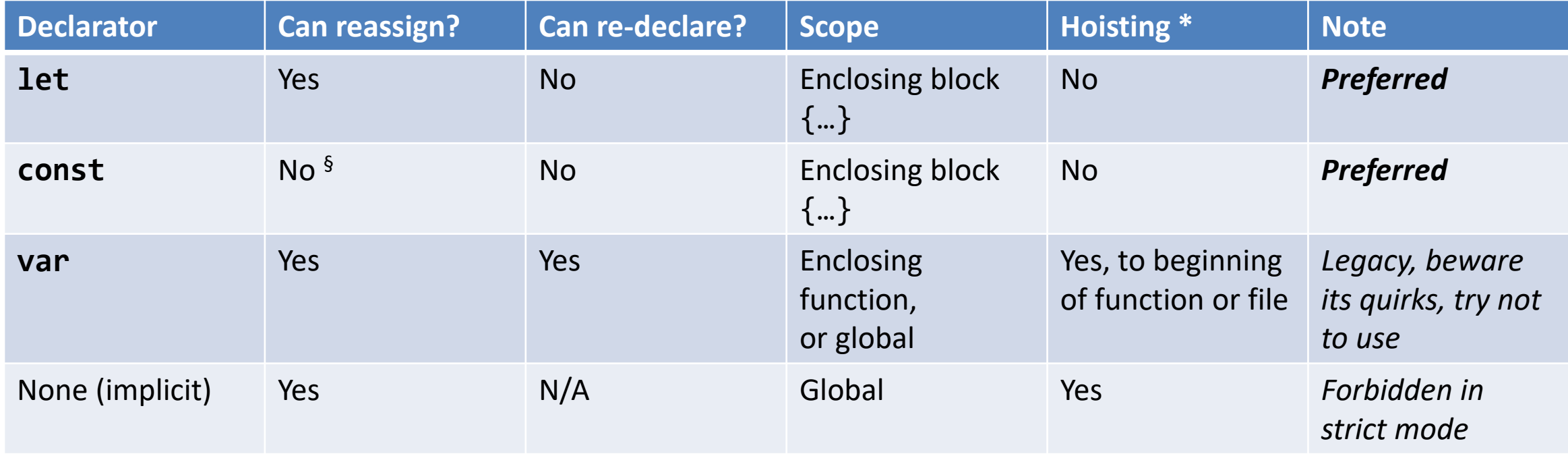

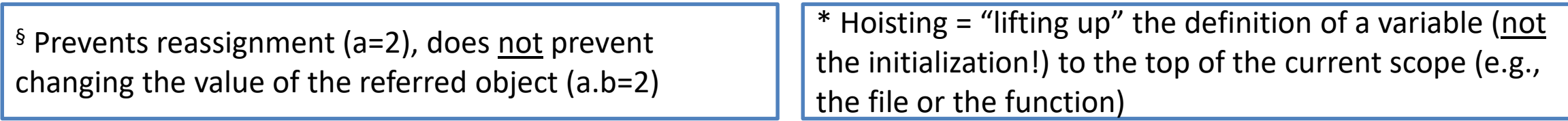

## Scope

"use strict" ; let  $a = 1$  ; const  $b = 2$ ; let  $c = true$ ; let a = 5 ; // SyntaxError: Identifier 'a' has already been declared

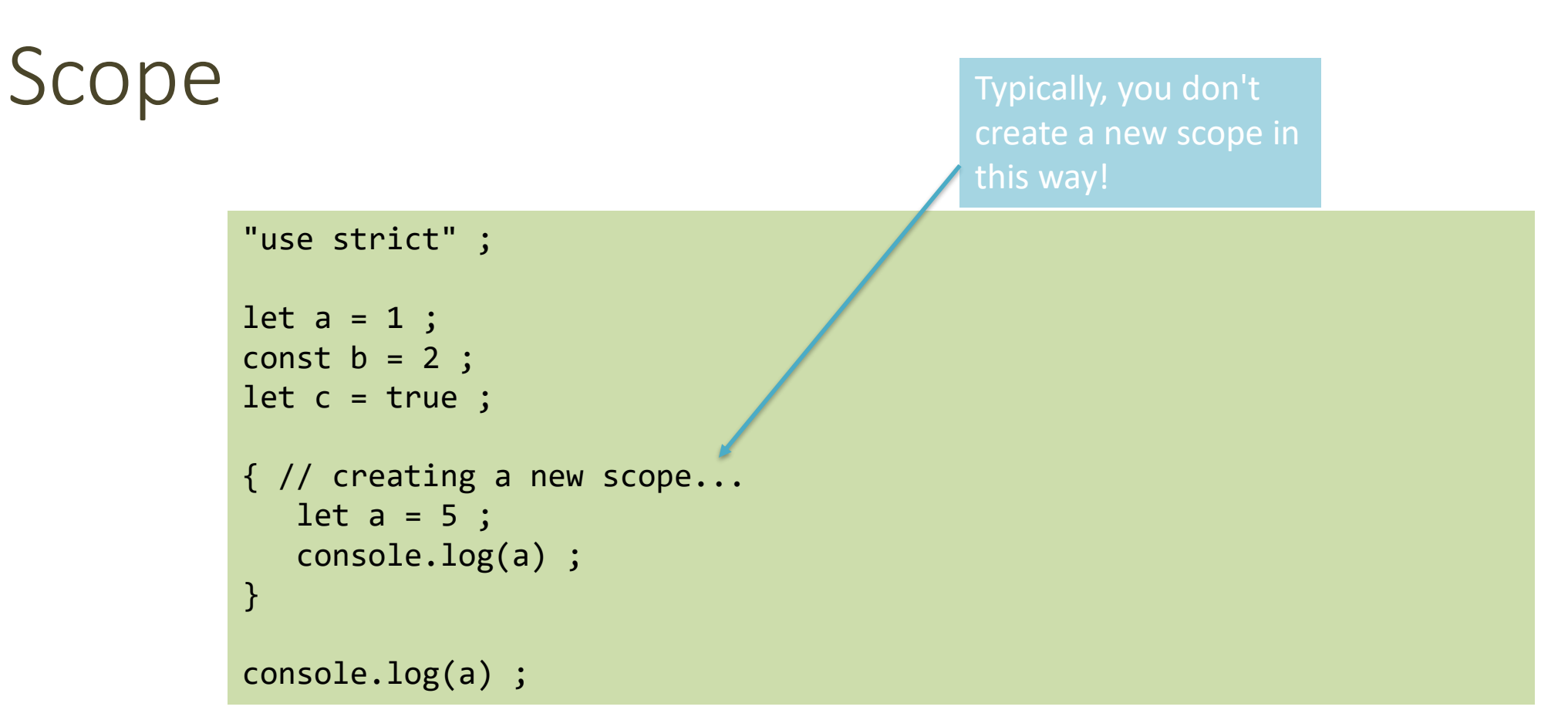

Each { } is called a **block**. 'let' and 'const' variables are *block-scoped*.

They exist only in their defined and inner scopes.

# Scope and Hoisting

```
"use strict" ;
function example(x) {
var c ; // hoistedlet a = 1 ;
    console.log(\overline{a}) ; // 1
   console.log(\overrightarrow{b}); // ReferenceError: b is not defined
    console.log(c) ; // undefined
    if(x>1) {
       let b = a+1;var c = a^*2;
    }
    console.log(a) ; // 1
    console.log(b) ; // ReferenceError: b is not defined
    console.log(c); // 2
}
example(2) ;
```
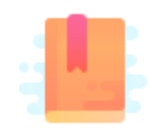

JavaScript: The Definitive Guide, 7th Edition Chapter 2. Types, Values, and Variables Chapter 3. Expressions and Operators

Mozilla Developer Network JavaScript Guide » Expressions and operators

JavaScript – The language of the Web

### **EXPRESSIONS**

# **Operators**

- Assignment operators
- Comparison operators
- Arithmetic operators
- Bitwise operators
- Logical operators
- String operators
- Conditional (ternary) operator
- Comma operator
- Unary operators
- Relational operators

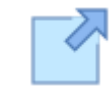

Full reference and operator precedence: https://developer.mozilla.org/en-[US/docs/Web/JavaScript/Reference/Operators/Oper](https://developer.mozilla.org/en-US/docs/Web/JavaScript/Reference/Operators/Operator_Precedence#Table) ator Precedence#Table

# Assignment

- let variable = expression ; // declaration with initialization
- variable = expression ; // reassignment

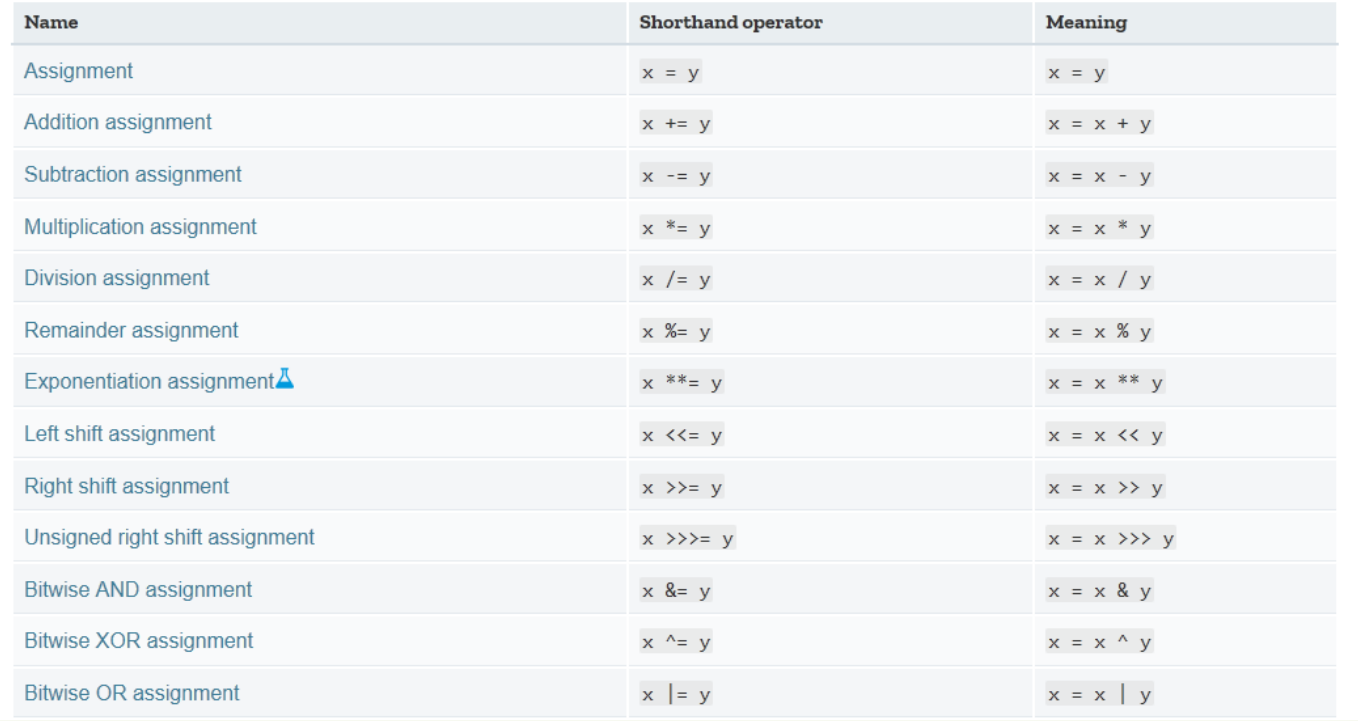

### Comparison operators

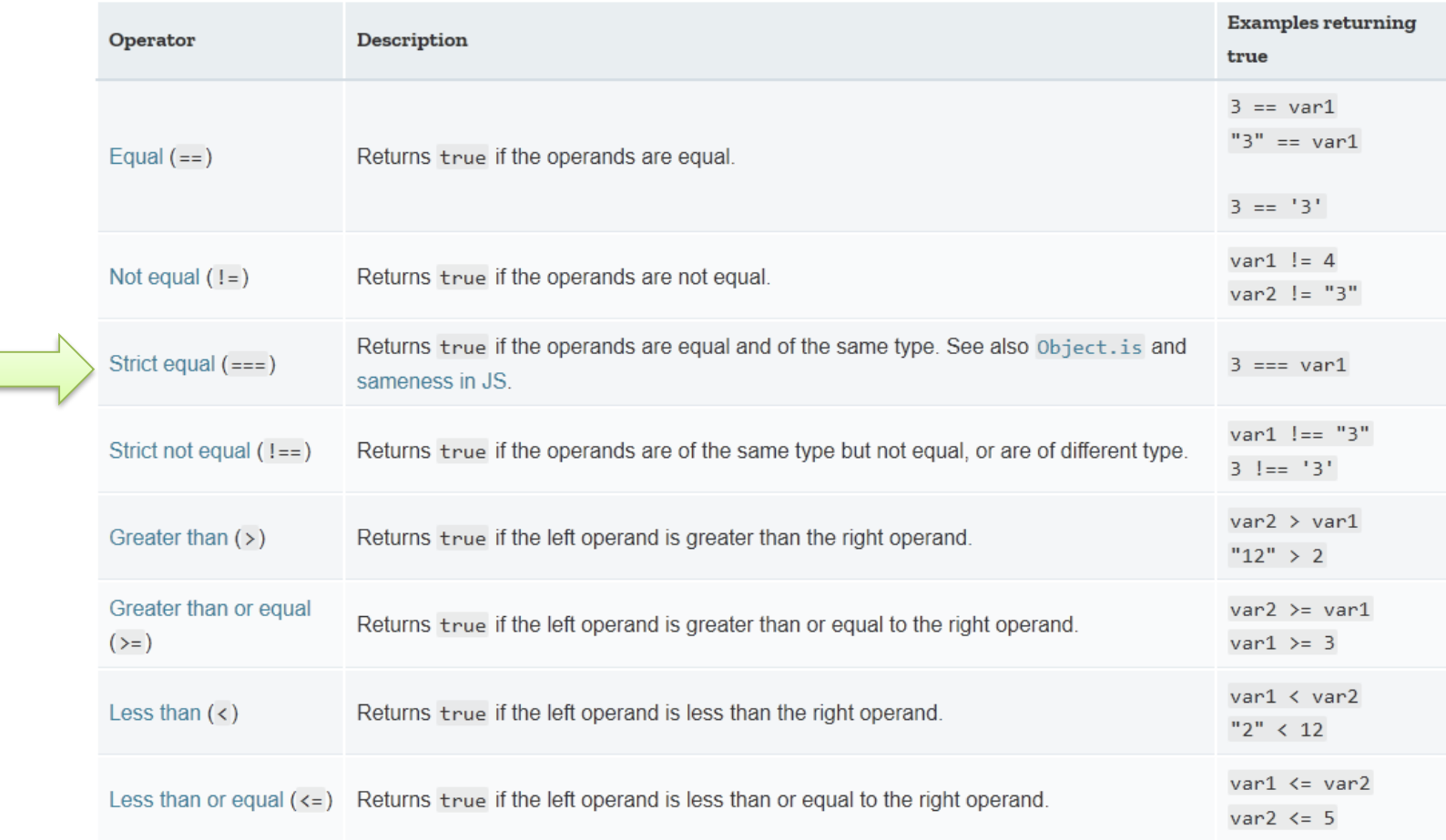

# Automatic Type Conversions

- JS tries to apply type conversions between primitive types, before applying operators
- Some language constructs may be used to "force" the desired conversions
- Using = applies conversions
- Using = = prevents conversions

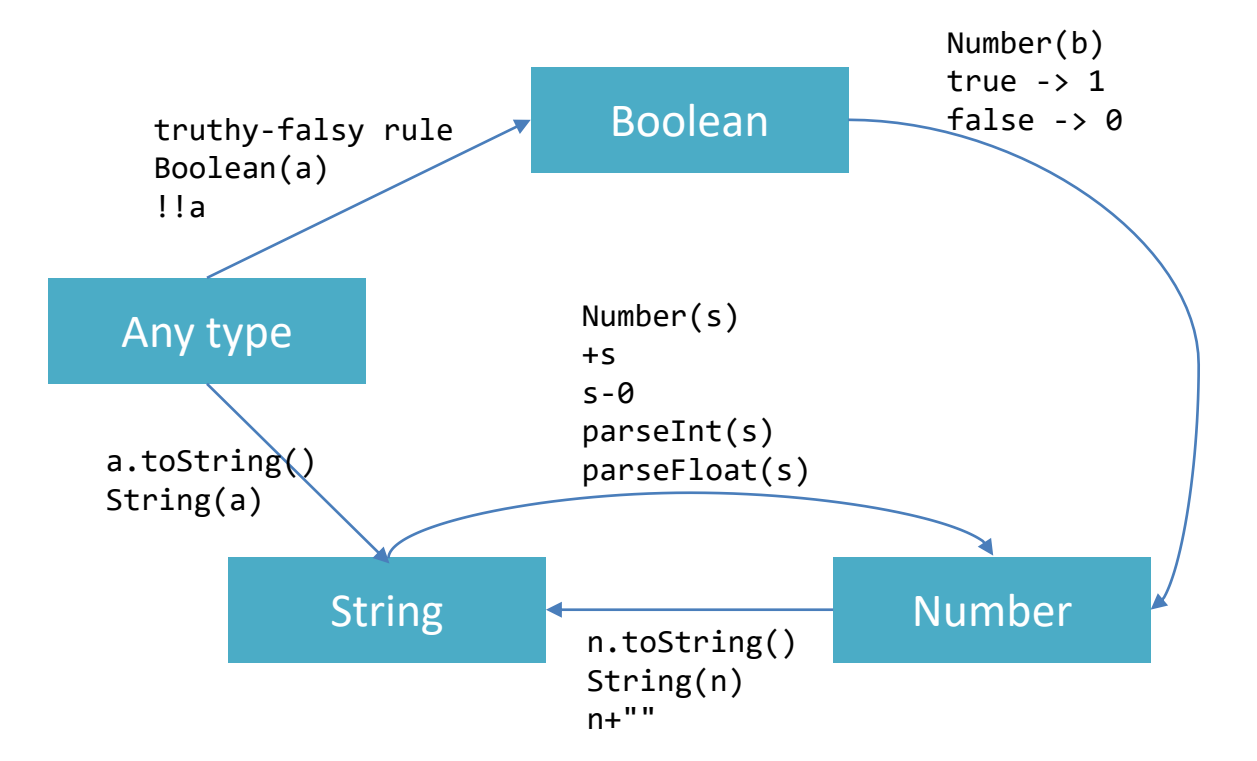

# Logical operators

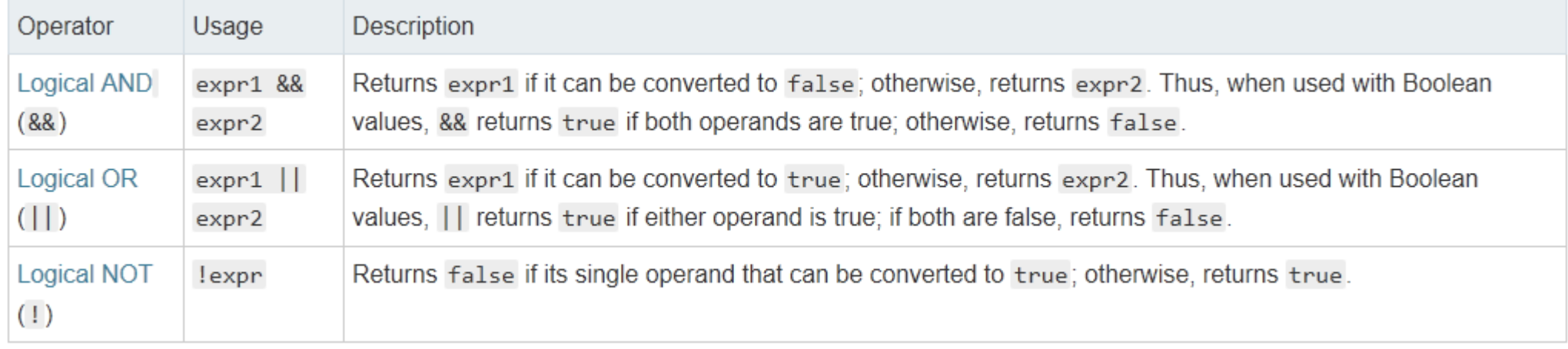

### Common operators

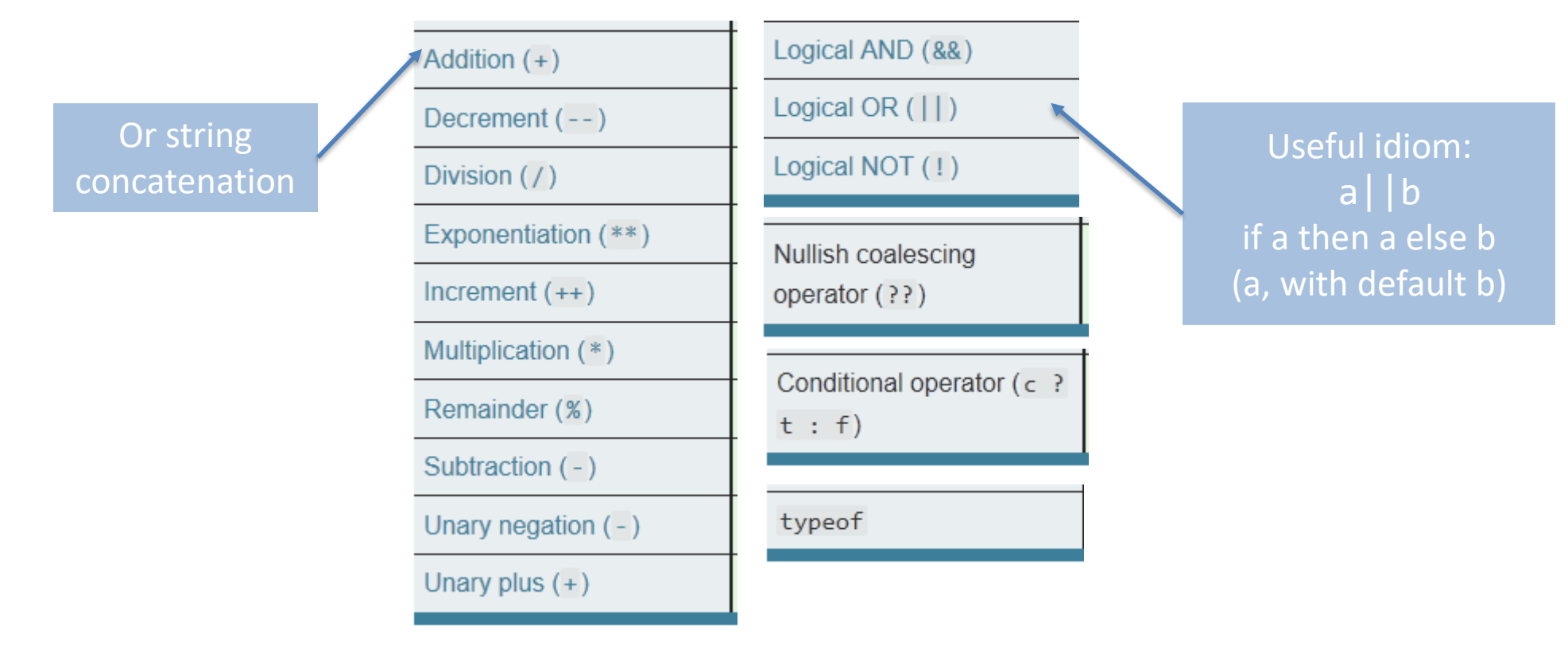

# Mathematical functions (Math building object)

- **Constants**: Math.E, Math.LN10, Math.LN2, Math.LOG10E, Math.LOG2E, Math.PI, Math.SQRT1 2, Math.SQRT2
- **Functions**: Math.abs(), Math.acos(), Math.acosh(), Math.asin(), Math.asinh(), Math.atan(), Math.atan2(), Math.atanh(), Math.cbrt(), Math.ceil(), Math.clz32(), Math.cos(), Math.cosh(), Math.exp(), Math.expm1(), Math.floor(), Math.fround(), Math.hypot(), Math.imul(), Math.log(), Math.log10(), Math.log1p(), Math.log2(), Math.max(), Math.min(), Math.pow(), Math.random(), Math.round(), Math.sign(), Math.sin(), Math.sinh(), Math.sqrt(), Math.tan(), Math.tanh(), Math.trunc()

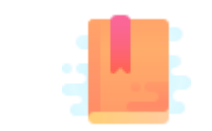

JavaScript: The Definitive Guide, 7th Edition Chapter 4. Statements

Mozilla Developer Network JavaScript Guide » Control Flow and Error Handling JavaScript Guide » Loops and Iteration

JavaScript – The language of the Web

# **CONTROL STRUCTURES**

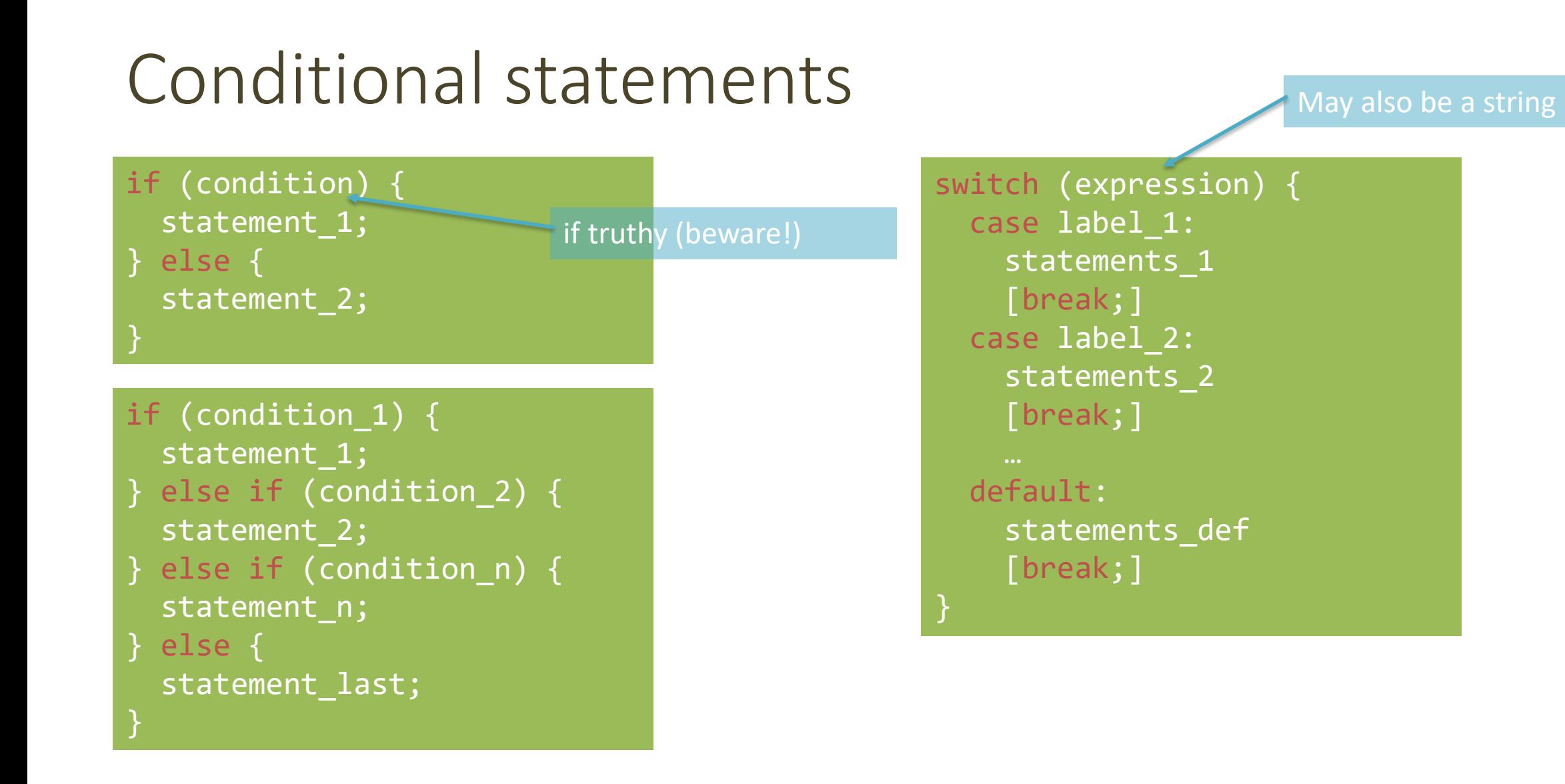

#### Loop statements

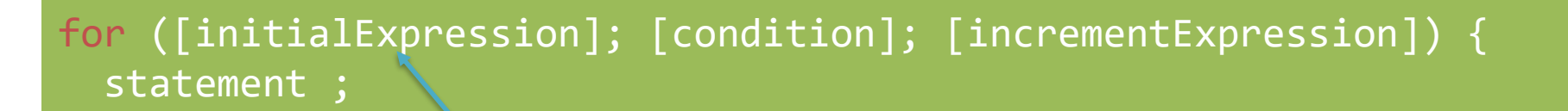

Usually declare loop variable

do { statement ; while (condition);

while (condition) { statement ;

May use break; or continue;

## Special 'for' statements

#### for (variable in object) { statement ;

- Iterates the variable over all the enumerable **properties** of an **object**
- Do not use to traverse an array (use numerical indexes, or for-of)

#### for (variable of iterable) { statement ;

- Iterates the variable over all values of an *iterable object* (including Array, Map, Set, string, arguments …)
- Returns the *values*, not the keys

for( let a in {x: 0, y:3}) { console.log(a) ; } x y

for( let a of [4,7]) { console.log(a) ; } 4 7 for( let a of "hi" ) { console.log(a) ; } h i

# Other iteration methods

- Functional programming (strongly supported by JS) allows other methods to iterate over a collection (or any iterable object)
	- a.forEach()
	- $-$  a.map()
- They will be analyzed later

# Exception handling

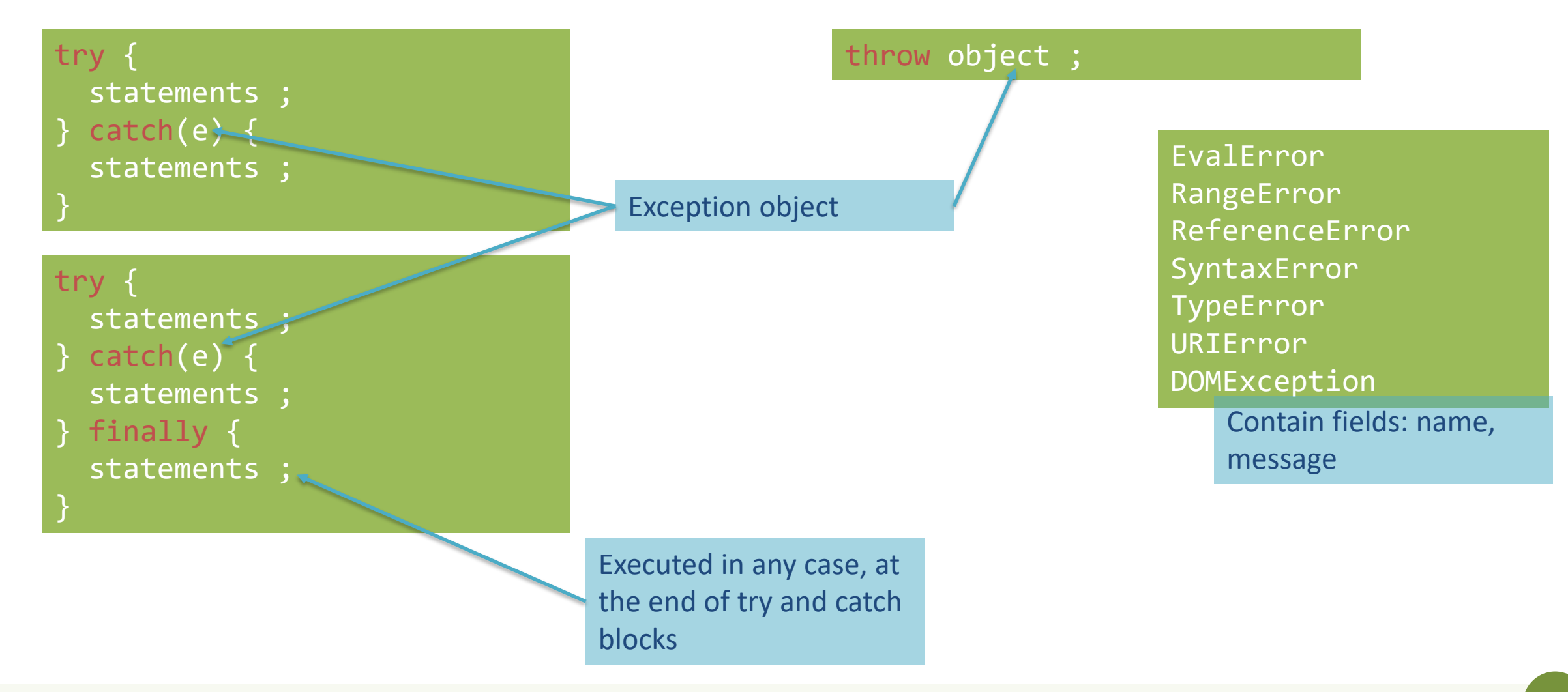

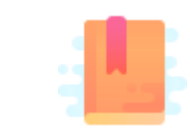

JavaScript: The Definitive Guide, 7th Edition Chapter 6. Arrays

Mozilla Developer Network JavaScript Guide » Indexed Collections

JavaScript – The language of the Web

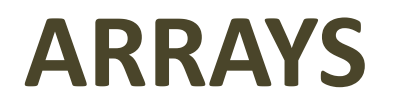

# Arrays

- Rich of functionalities
- Elements do not need to be of the same type
- Simplest syntax: []
- Property .length
- Distinguish between methods that:
	- Modify the array (in-place)
	- Return a new array

### Creating an array

let  $v = []$ ;

Elements are indexed at positions 0...length-1

Do not access elements outside range

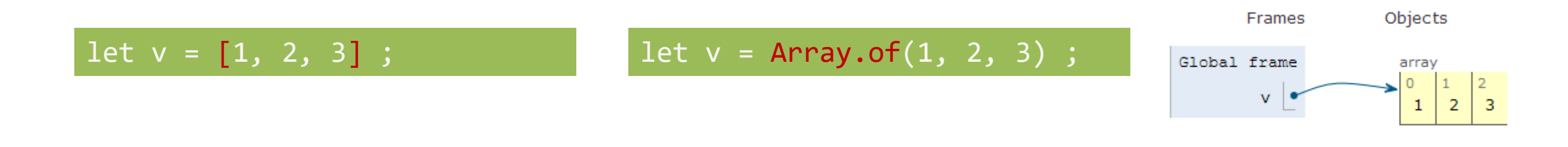

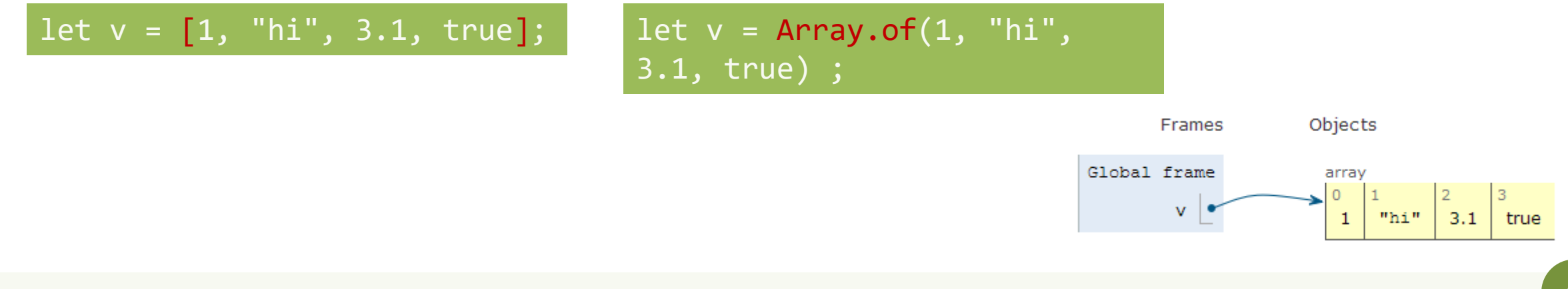

# Adding elements

.lenght adjusts automatically

let  $v = []$ ;  $v[0] = "a" ;$  $v[1] = 8$ ; v.length // 2

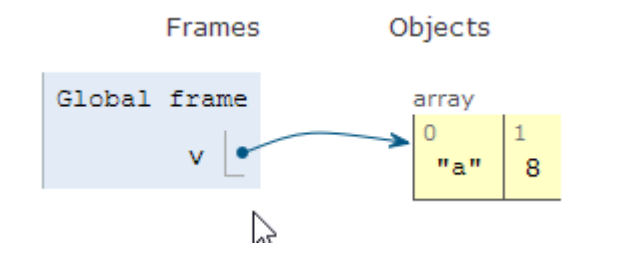

let  $v = []$ ; v.push("a") ; v.push(8) ; v.length // 2

.push() adds at the end of the array

.unshift() adds at the beginning of the array

# Adding and Removing from arrays (in-place)

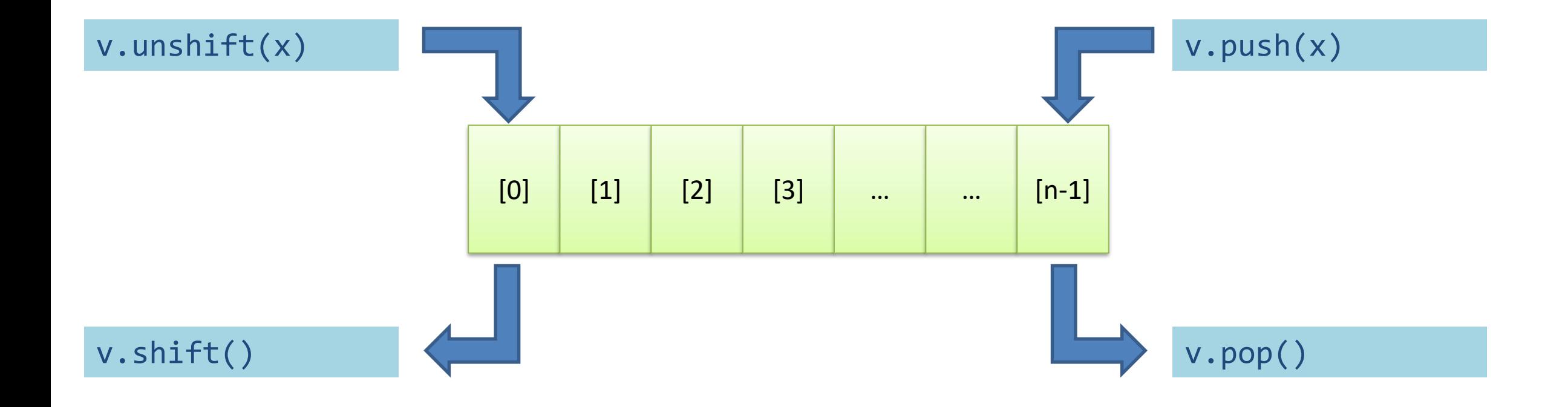

# Copying arrays

let  $v = []$ ;  $\overline{v[0]}$  = "a" ;  $v[1] = 8$ ; let alias =  $v$  ; alias $[1] = 5$ ;

 $>$  console.log(v);  $[1a, 5]$ undefined > console.log(alias);  $[ 'a', 5 ]$ undefined

# Copying arrays

let  $v = []$ ;  $\sqrt{[0]} = "a" ;$  $v[1] = 8$ ; let alias =  $v$  ;  $let copy = Array.From(v)$ ;

> Array.from creates a *shallow copy*

Creates an array from any iterable object

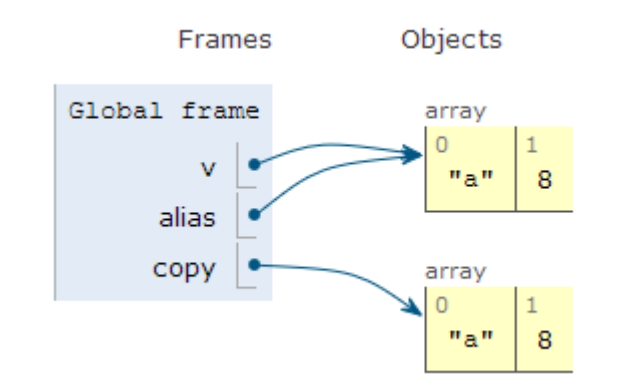

# Iterating over Arrays

Preferred

- Iterators: for ... of, for (..;..;..)
- Iterators: forEach(f)
	- f is a function that processes the element
- Iterators:  $every(f)$ , some  $(f)$ 
	- f is a function that returns true or false
- Iterators that return a new array: map  $(f)$ , filter(f)
	- $-$  f works on the element of the array passed as parameter
- Reduce: exec a callback function on all items to progressively compute a result.

# Main array methods

- .concat()
	- joins two or more arrays and returns a **new** array.
- .join(delimiter =  $\prime$ ,)
	- joins all elements of an array into a (new) string.
- .slice(start\_index, upto\_index)
	- extracts a section of an array and returns a **new** array.
- .splice(index, count to remove, addElement1, addElement2, ...)
	- removes elements from an array and (optionally) replaces them, **in place**
- .reverse()
	- transposes the elements of an array, **in place**
- .sort()
	- sorts the elements of an array **in place**
- .indexOf(searchElement[, fromIndex])
	- searches the array for searchElement and returns the **index** of the first match
- .lastIndexOf(searchElement[, fromIndex])
	- like indexOf, but starts at the end
- .includes(valueToFind[, fromIndex])
	- search for a certain value among its entries, returning true or false

# Destructuring assignment

• Value of the right-hand side of equal signal are extracted and stored in the variables on the left

```
let [x,y] = [1,2];\lceil x,y \rceil = \lceil y,x \rceil;
```

```
var foo = \lceil'one', 'two', 'three'];
var [one, two, three] = foo;
```
• Useful especially with passing and returning values from functions  $let [x,y] = toCartesian(r,theta);$ 

# Spread operator (3 dots:...)

- Expands an interable object in its parts, when the syntax requires a comma-separated list of elements  $let [x, ..., y] = [1, 2, 3, 4]; // we obtain y == [2, 3, 4]$ const parts = ['shoulders', 'knees']; const lyrics = ['head', ...parts, 'and', 'toes']; // ["head", "shoulders", "knees", "and", "toes"]
- Works on the left- and right-hand side of the assignment

# Curiosity

- Copy by value:
	- $-$  const  $b =$  Array.from (a)
- Can be emulated by
	- $-$  const  $b =$  Array. of  $(\ldots a)$
	- $-$  const b =  $[...a]$

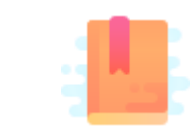

JavaScript: The Definitive Guide, 7th Edition Chapter 2. Types, Values, and Variables

Mozilla Developer Network JavaScript Guide » Text Formatting

JavaScript – The language of the Web

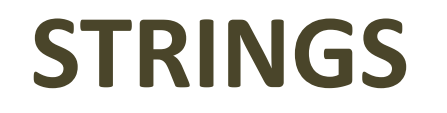

# Strings in JS

- A string is an **immutable** ordered sequence of Unicode characters
- The length of a string is the number of characters it contains (not bytes)
- JavaScript's strings use zero-based indexing
	- The empty string is the string of length 0
- JavaScript does not have a special type that represents a single character (use length-1 strings).
- String literals may be defined with 'abc' or "abc"
	- Note: when dealing with JSON parsing, only " " can be correctly parsed

# String operations

- All operations always return **new** strings
- s[3]: indexing
- s1 + s2: concatenation
- s.length: number of characters

# String methods

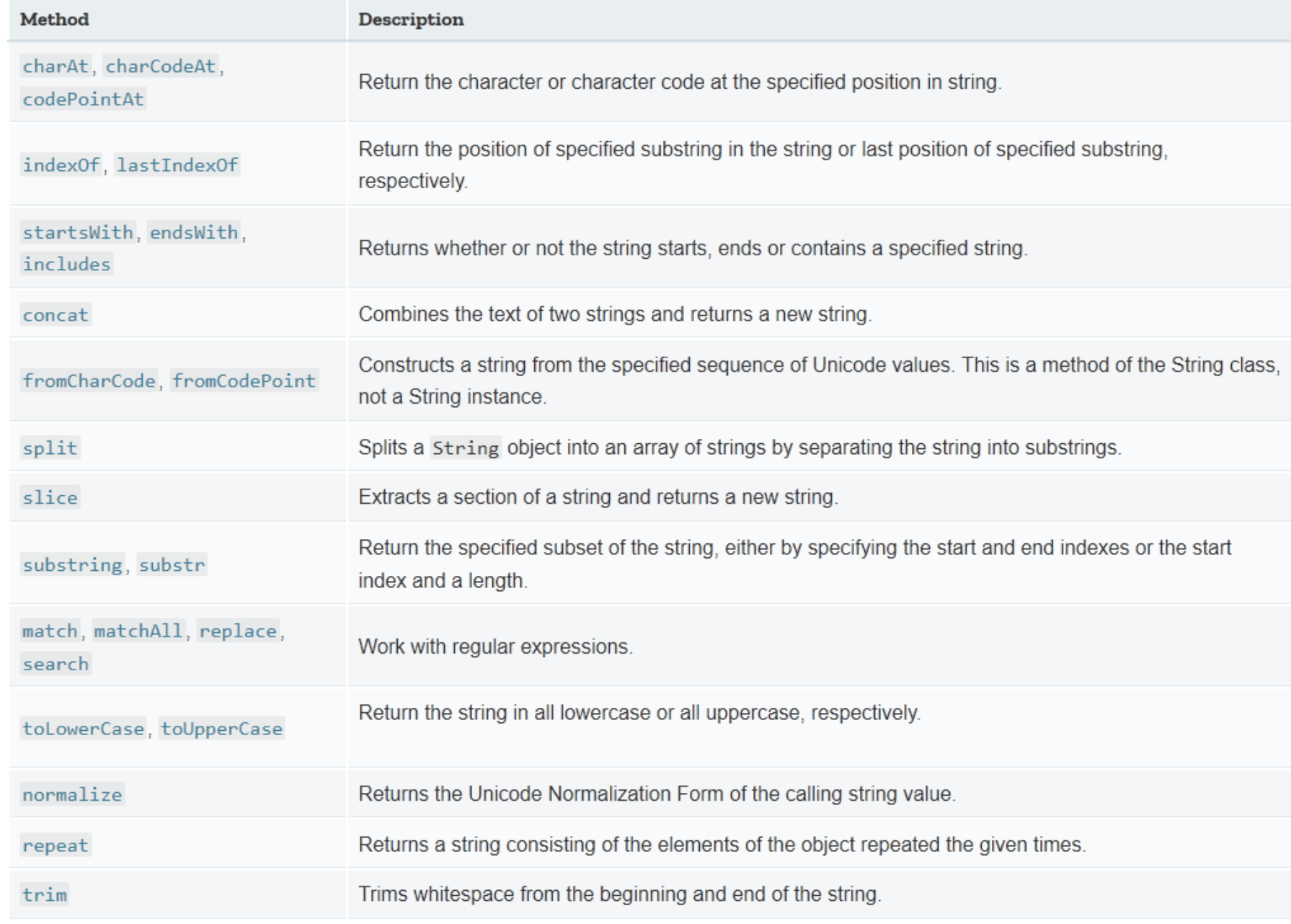

## Template literals

- Strings included in `backticks` can embed expressions delimited by \${}
- The value of the expression is *interpolated* into the string
	- $-$  let name = "Bill";
	- $-$  let greeting = `Hello \${ name }.`;
	- $-$  // greeting == "Hello Bill."
- Very useful and quick for string formatting
- Template literals may also span multiple lines

#### License

- These slides are distributed under a Creative Commons license "**Attribution-NonCommercial-ShareAlike 4.0 International (CC BY-NC-SA 4.0)**"
- **You are free to:**
	- **Share** copy and redistribute the material in any medium or format
	- **Adapt** remix, transform, and build upon the material
	- The licensor cannot revoke these freedoms as long as you follow the license terms.
- **Under the following terms:**
	- **Attribution** You must give [appropriate credit](https://creativecommons.org/licenses/by-nc-sa/4.0/), provide a link to the license, and indicate if changes were [made. You may do so in any reasonable manner, but not in any way that suggests the licensor endorses yo](https://creativecommons.org/licenses/by-nc-sa/4.0/)u or your use.
	- **NonCommercial** You may not use the material for [commercial purposes.](https://creativecommons.org/licenses/by-nc-sa/4.0/)
	- **ShareAlike** If you remix, transform, or build upon the material, you must distribute your contributions under the [same license](https://creativecommons.org/licenses/by-nc-sa/4.0/) as the original.
	- **No additional restrictions** You may not apply legal terms or [technological measures](https://creativecommons.org/licenses/by-nc-sa/4.0/) that legally restrict others from doing anything the license permits.
- <https://creativecommons.org/licenses/by-nc-sa/4.0/>

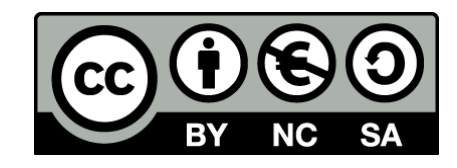

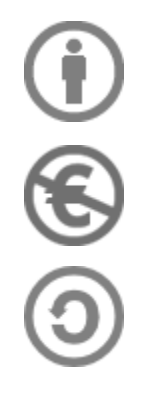